Basics of C Syntax, Printing Outputs (printf)

ESC101: Fundamentals of Computing Nisheeth

Syntax

- The rules that decide how to combine symbols to form sentences
	- Subject-verb-object (SVO) languages, e.g. English, write sentences like, "the subject performed some verb upon the object"
	- Subject-object-verb (SOV) languages, e.g. Hindi, write sentences like, "subject ne object par kuchh verb kiya"

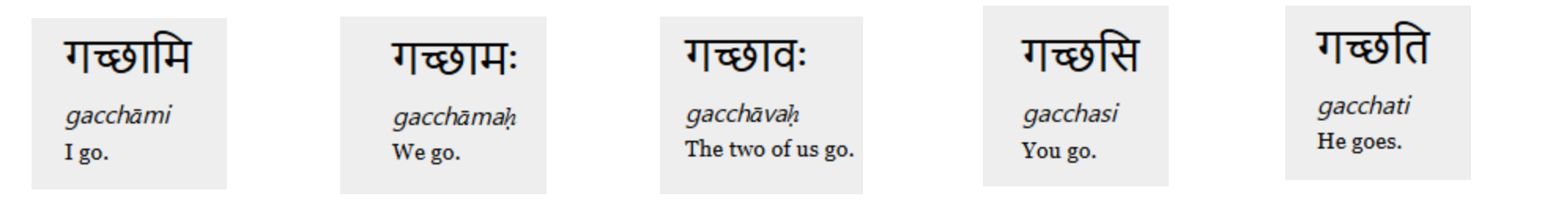

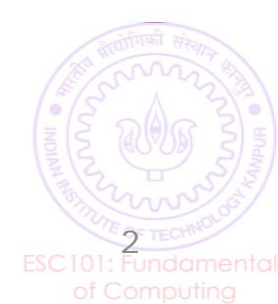

#### Syntax vs. standard

- If violating a rule makes the sentence nonsensical, you have violated a syntactic rule
- If violating a rule makes the sentence look unconventional, but still understandable, you have violated a standard

जानिए क्यों है आज भारत बंद, ट्रेड यूनियनों की ये है डिमांड लिस्ट

ईरान ने अमेरिकी एयरबेस पर किया हमला, दागे बैलिस्टिक मिसाइल

CAA-NRC प्रदर्शन पर बोलीं दीपिका- हमारे देश की नींव ऐसी नहीं रखी गई थी

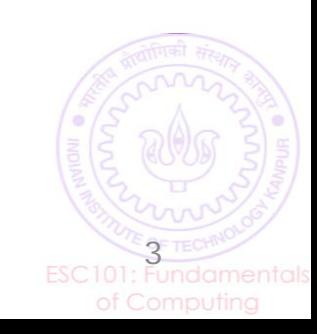

### Syntax vs. standard

- main() vs int main()
	- Some compilers will accept just using main, some will not
	- Some compilers will accept main functions that don't have a return statement
- We will follow the C11 standard in this course
	- Has been superseded by the C18 standard, but differences are minor and don't show up in the material covered in this course
- We may sometimes ask you questions for which the answer would be 'depends on the compiler version'

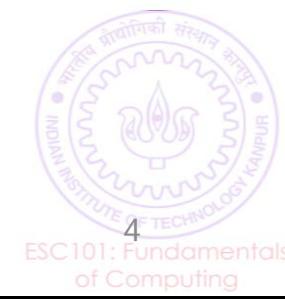

#### C Syntax: The "Alphabet" of C

- C programs can be written using the following alphabet  $\triangleright$ A B .... Z
	- $\triangleright$ a b .... z
	- $\geq 0.1$  .... 9
	- $\blacktriangleright$ Space . , : ; '  $\$\text{''}$

 $\triangleright$  # % & !  $_{-}$  { } [] () |  $\triangleright$  + - \* / =

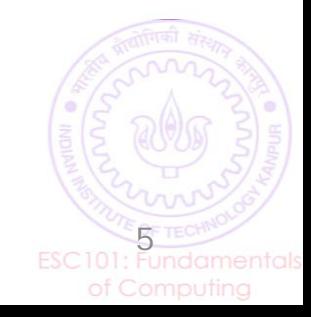

#### C Syntax: Variables and Constants

• Most C programs consist of variables or constants with some name

firstName, age, height, streetAddress, valueOfPi

More on naming conventions/rules later

- The value of each variables or constant is stored at some location in the computer's main memory (RAM)
- $\blacksquare$  A variable's value can be changed during execution of the program

 $\blacksquare$  A constant's value cannot be changed during execution of the program 6

#### C Syntax: C Keywords (root words)

#### Seen so far

7

 $\blacksquare$  C language has a set of 32 keywords

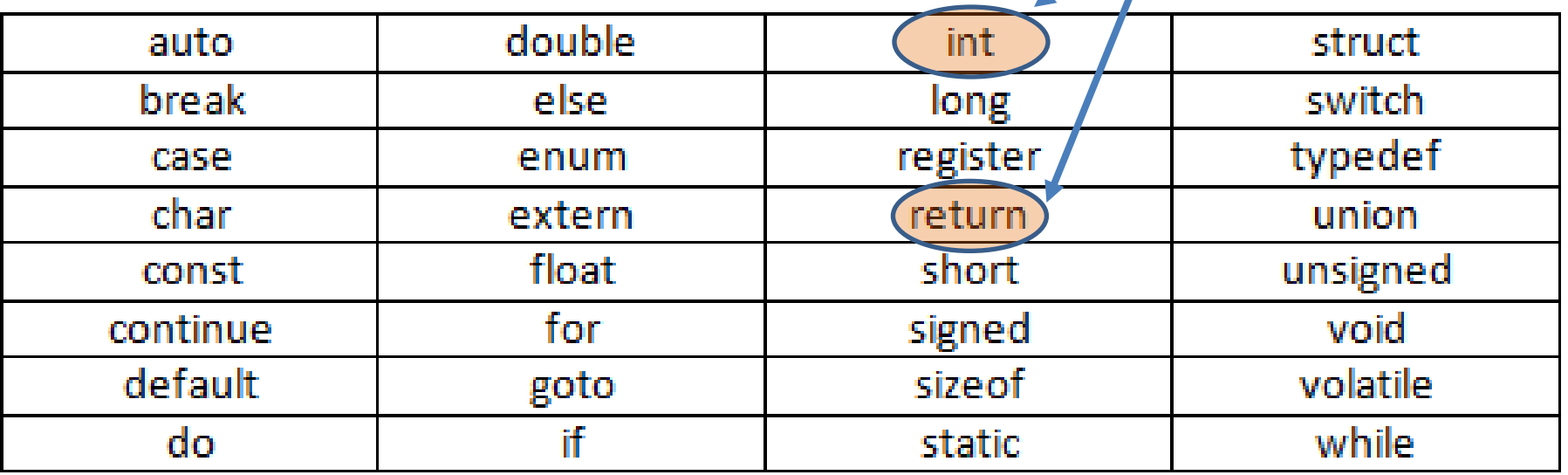

• These keywords have special meaning

Prutor shows keywords in a different color

■ Can't use keywords for other purposes (e.g., can't use them to declare variable names, constant values, or function names)

# C Syntax: Keywords Usage

```
# include <stdio.h>
int main(){
  int main = 3;
  printf("%d", main);
  return 0;
```

```
# include <stdio.h>
int main(){
 int return = 3;
  printf("%d", return);
 return 0;
}
```
This WILL work

}

- Reason: main is not a keyword
- But not recommended
- This will NOT work
- Reason: return is a keyword

8

#### Advice: Try to Write Code that looks good

- Very important in industry large groups collaborate
- Important even for solo projects maintenance
- Will learn several good coding habits over time (such as Commenting, Indentation, Code-structuring)

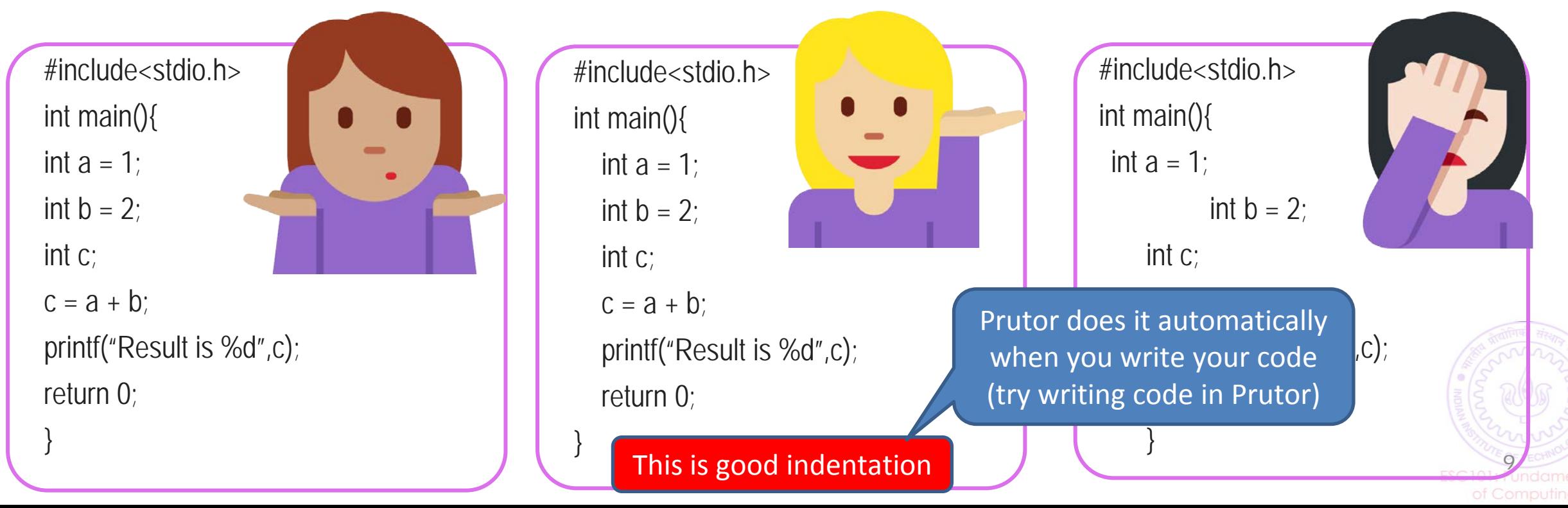

#### The printf Function

- A function used for printing the outputs of the C program
- Prints the outputs in a format specified by us
- We have already seen some simple examples of usage of printf

#### **printf("Welcome to ESC101");**

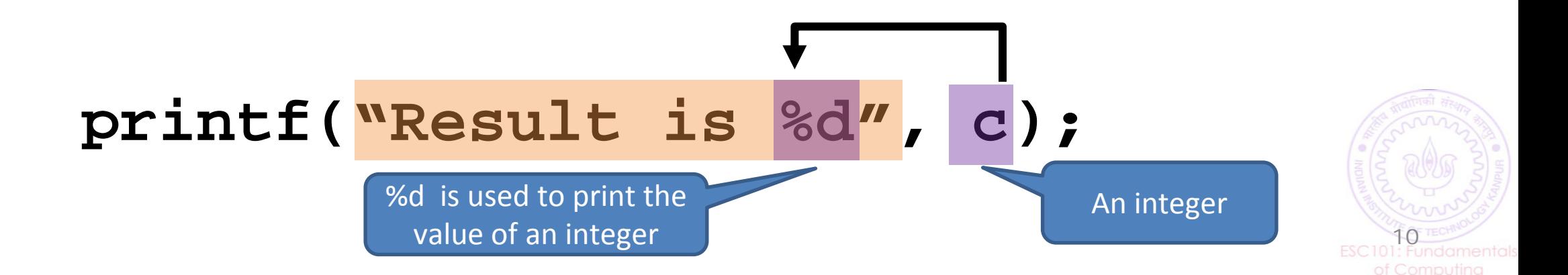

### Introducing Mr. C (or Mr. Compiler)

 Will sometimes use this fictional character to refer to the C compiler (or our Prutor system)

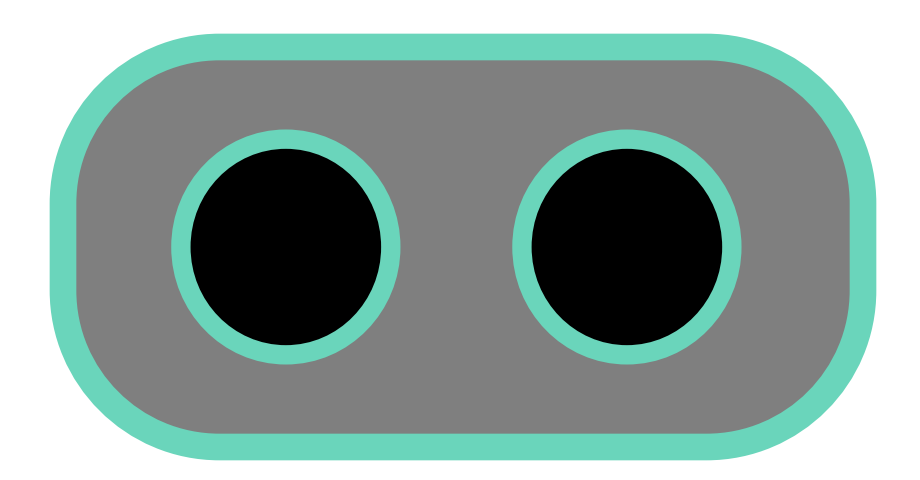

11

 Sometimes it will mean the screen of the computer that shows us the program's output

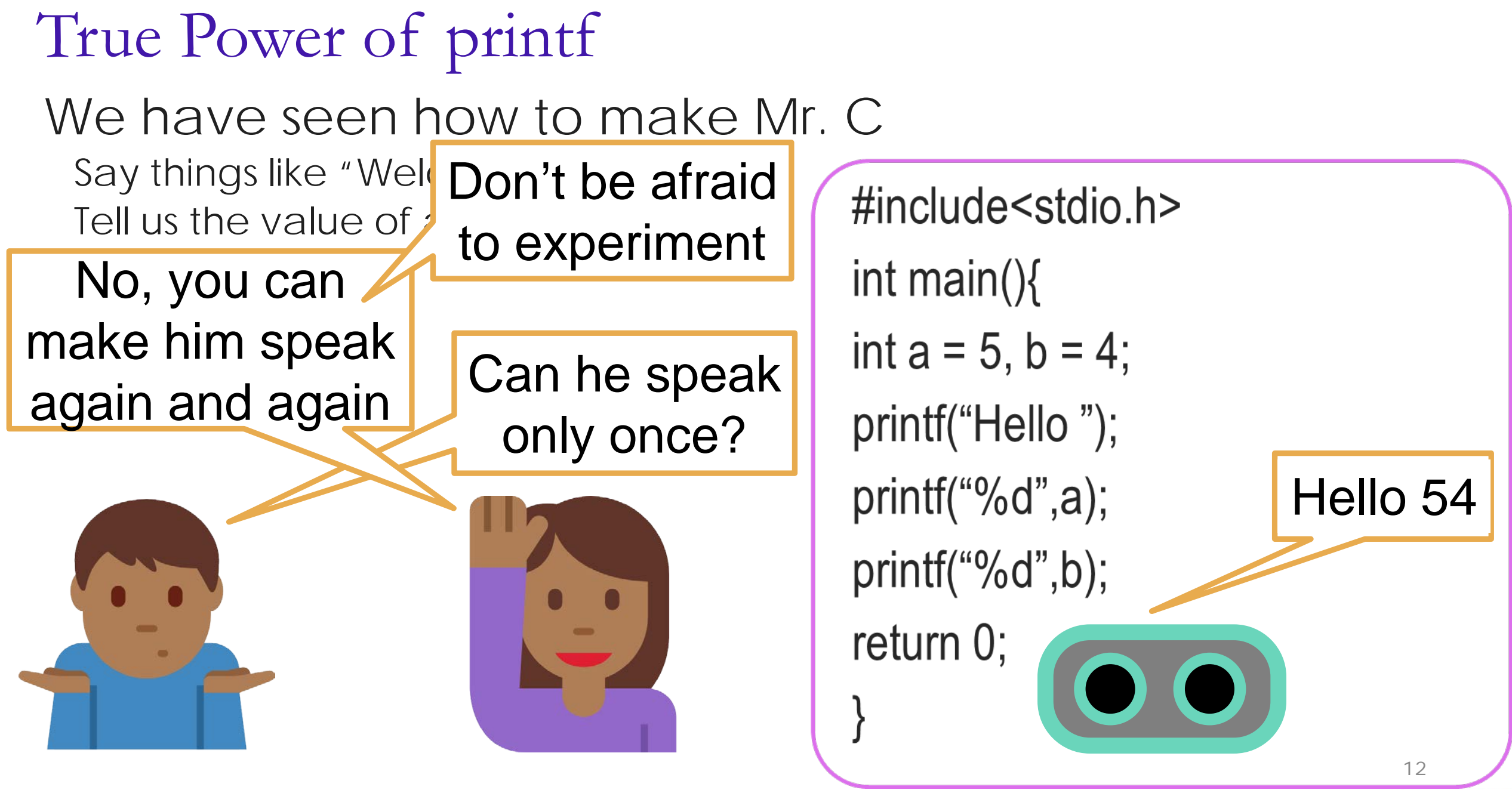

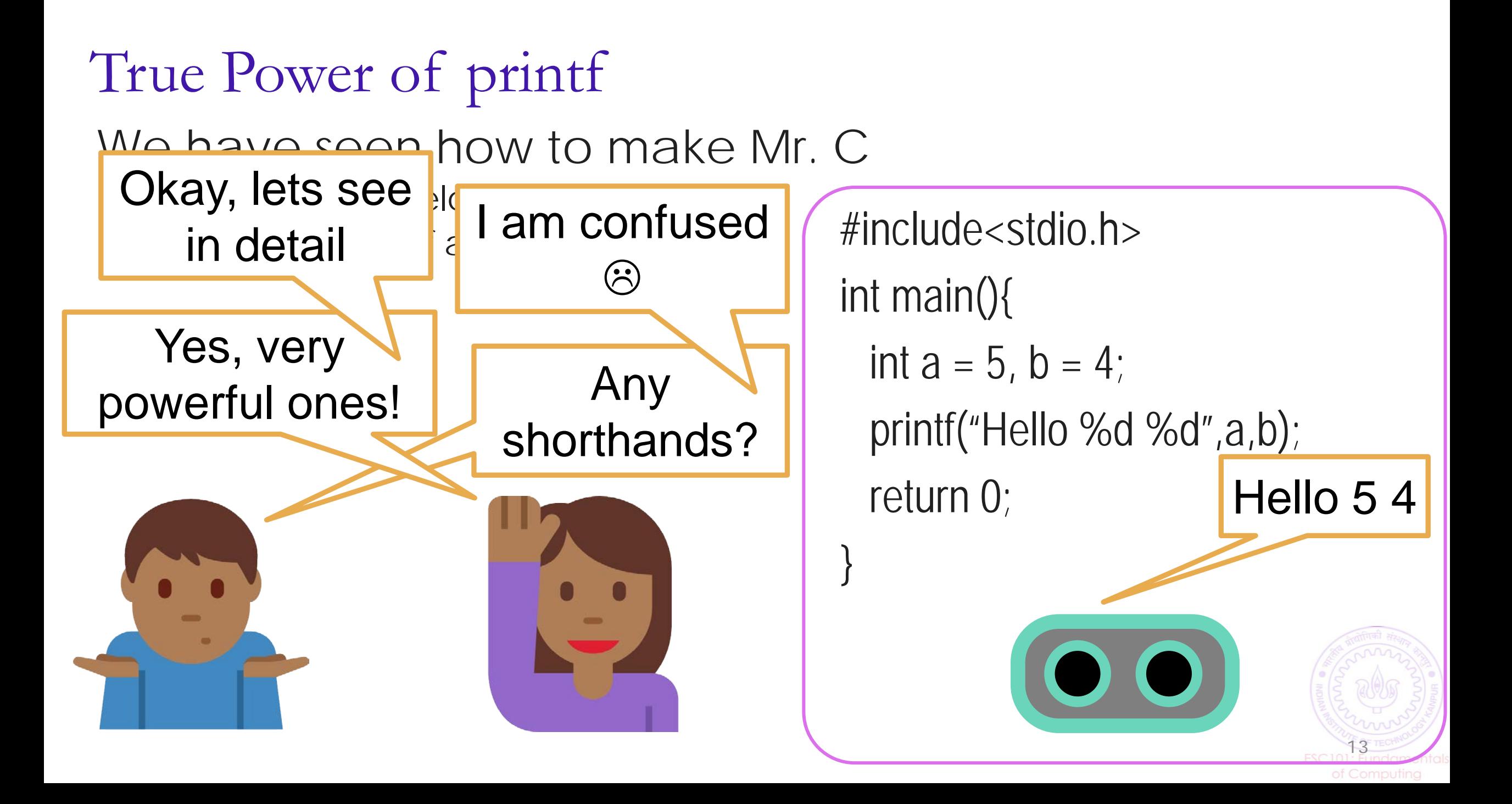

### How printf Works?

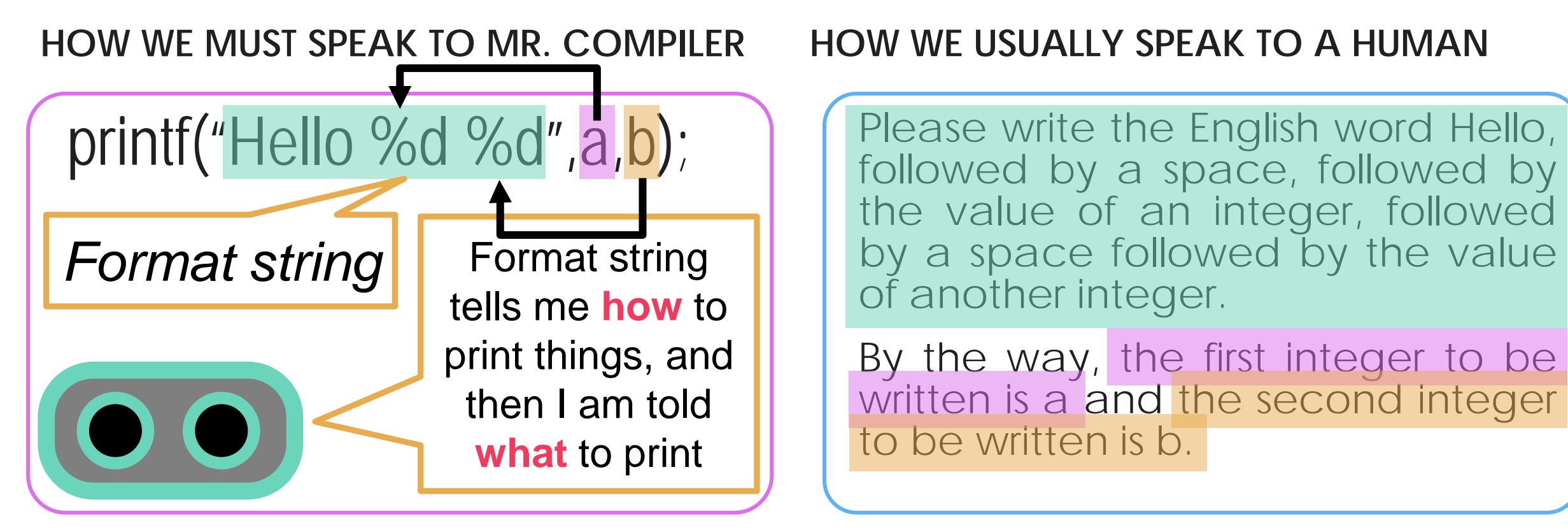

followed by a space, followed by the value of an integer, followed by a space followed by the value of another integer.

By the way, the first integer to be written is a and the second integer to be written is b.

14

Mr. C likes to be told beforehand what all we are going to ask him to do!

printf follows this exact same rule while telling Mr. C what to print

#### True Power of printf

int main(){

int  $a = 3$ ;

```
int b = 2;
```
}

```
printf("Sum of a and b = \%d", a+b);
return 0;
```
Can also use printf to directly print the value of an expression

15

Summary: The syntax of printf

Note: In some cases, there will be no such list. Example: printf("Hello");

printf(format string, list of things to print);

Example (already seen)

printf("Hello  $\%$ d $\%$ d", a,b);

**Important: Format string must have format specifiers for all things we wish to print in the exact same order as those things appear in the list of things**

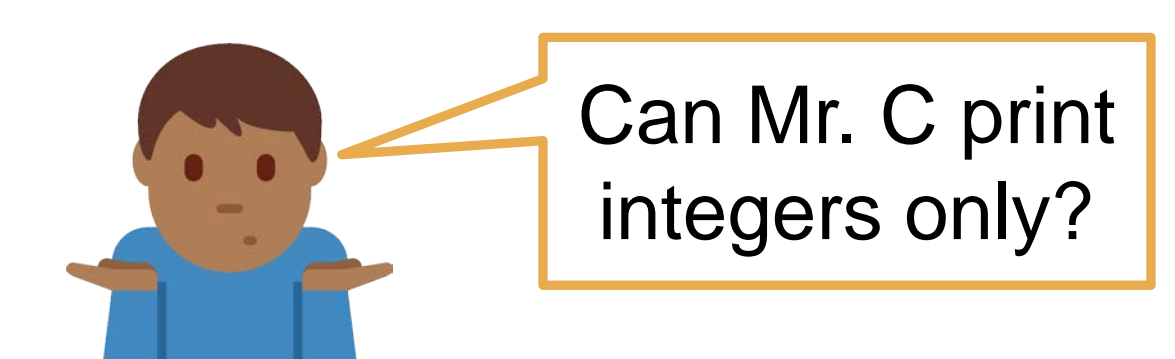

Of course NOT. Wait for next week's lectures

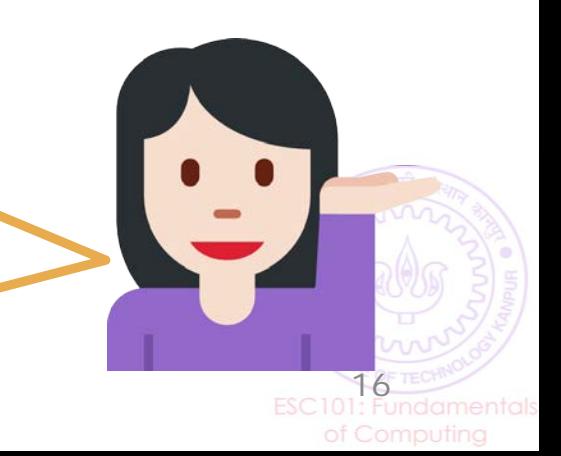

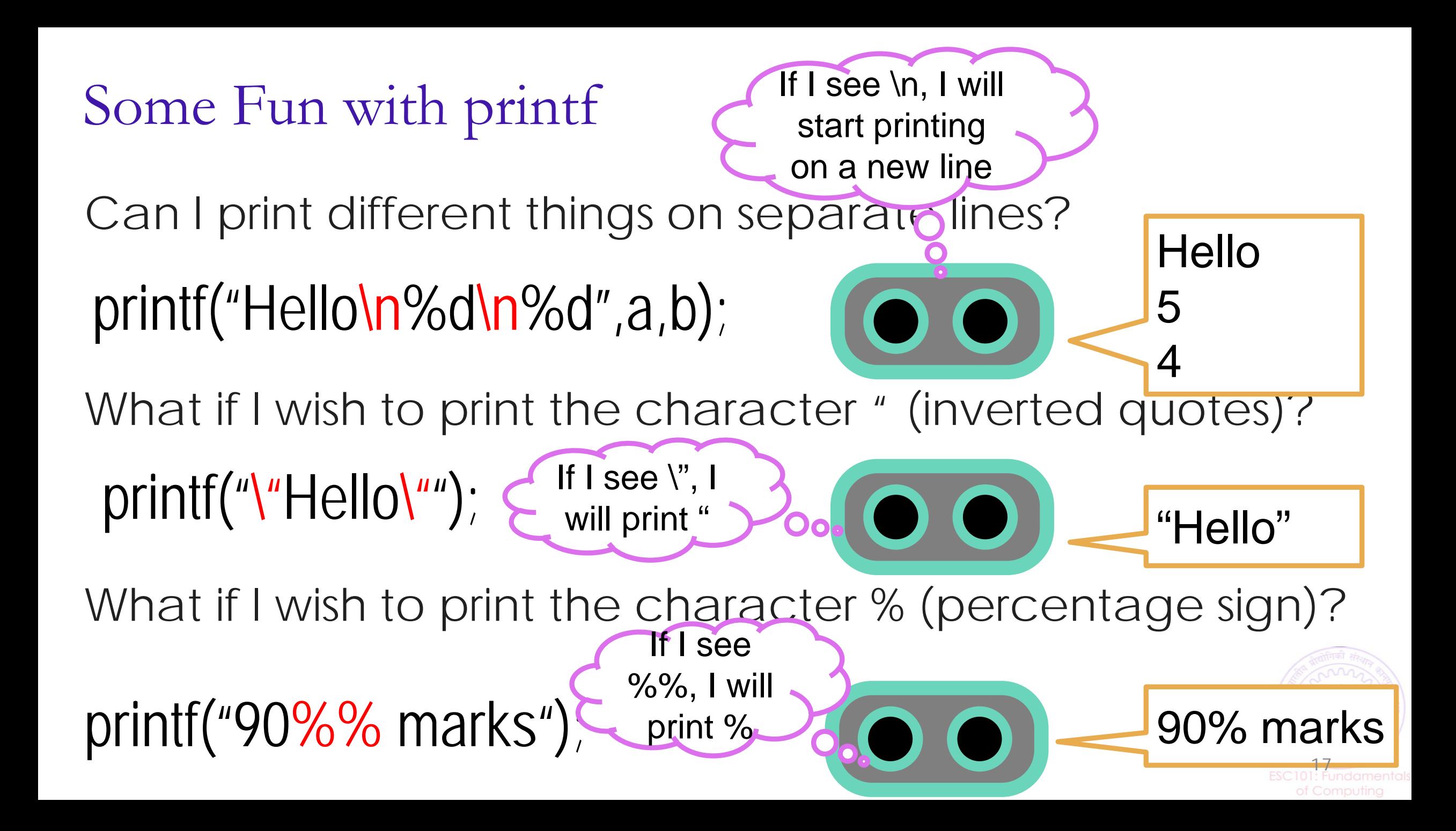

Some Fun with printf To print the character \ (backslash) use  $\setminus\setminus$ To print a *tab* character (a lon Allows us to print very nicely formatted output  $\odot$ More examples in labs – till printf("To print on new line, use  $\ln$ "); To print on new line, use \n printf("Very\tNice"); OO \n, \" called *escape sequences* since they "escape" the normal rules Experiment with them to get comfortable

### Fun with Integers

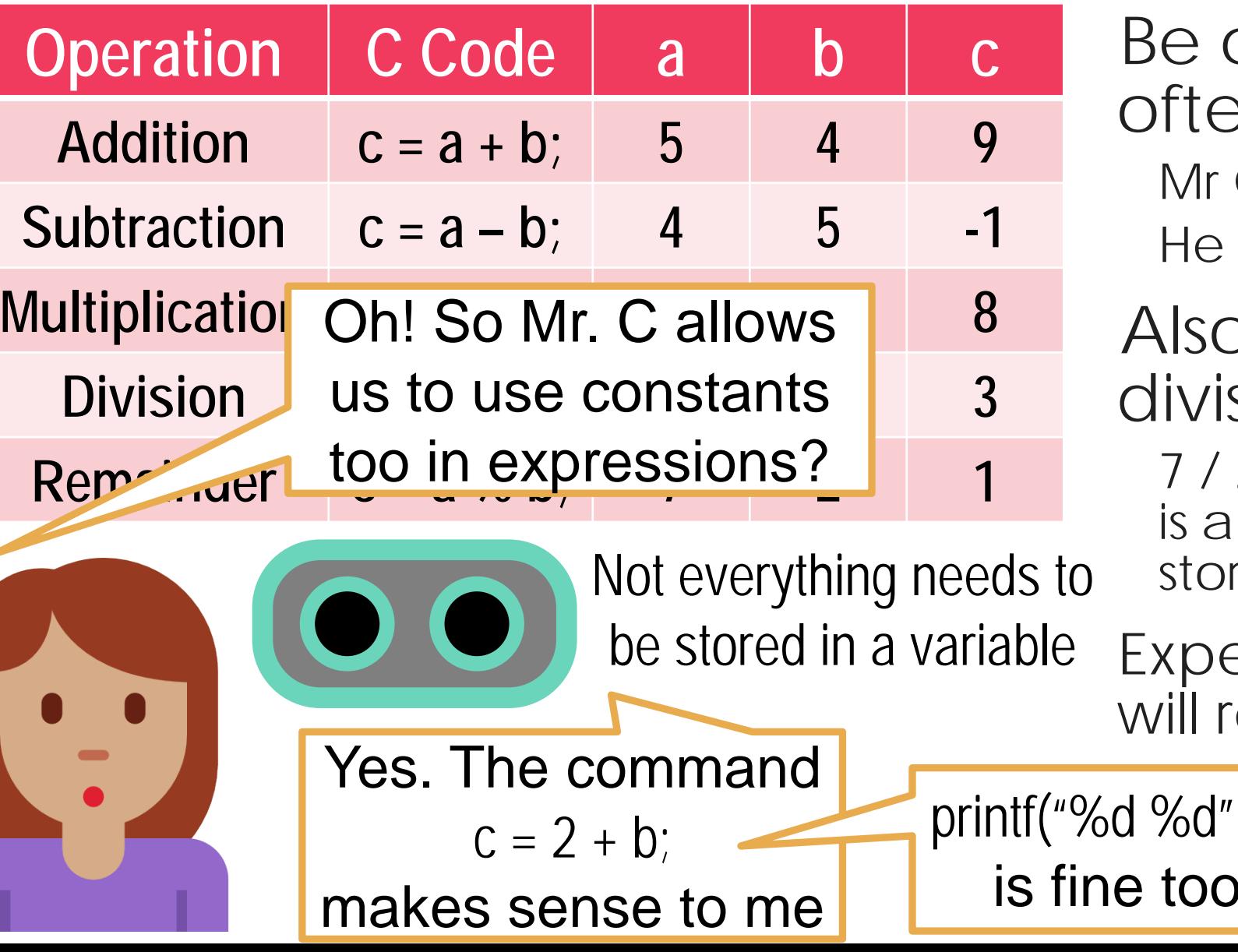

careful: in math we en write z =  $2xy$ C will not like it. will want  $z = 2 * x * y;$ b be careful about

sion and remainder 2 is actually 3.5 but since c In integer variable, it just res 3. Remainder is 1

eriment on your own – evisit these very soon

 $(a,10);$  $\bigodot$ 

Come to the lab and give it a try!

# Life beyond Integers

- **-** Lots of fun possible with integers alone
	- **However, the box storing integers is actually not very big**
	- Can only store integers between -2,147,483,648 and 2,147,483,647
- Also, what about real numbers (fractions etc)
	- How to ask Mr C to work with a real number?
	- How to ask Mr C to print a real number?
- **Later classes: long, float, double, long double**
- C designers were really nice with names

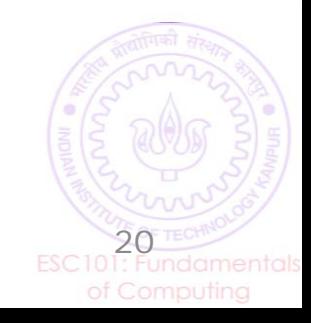

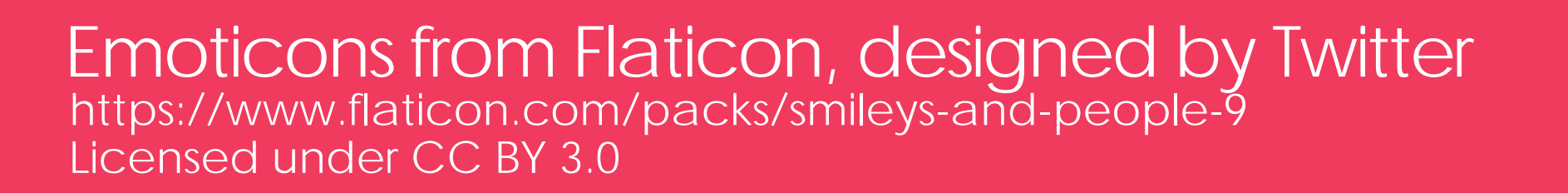

ı.

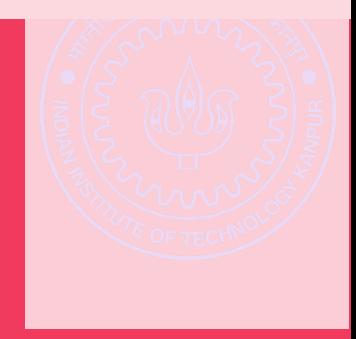